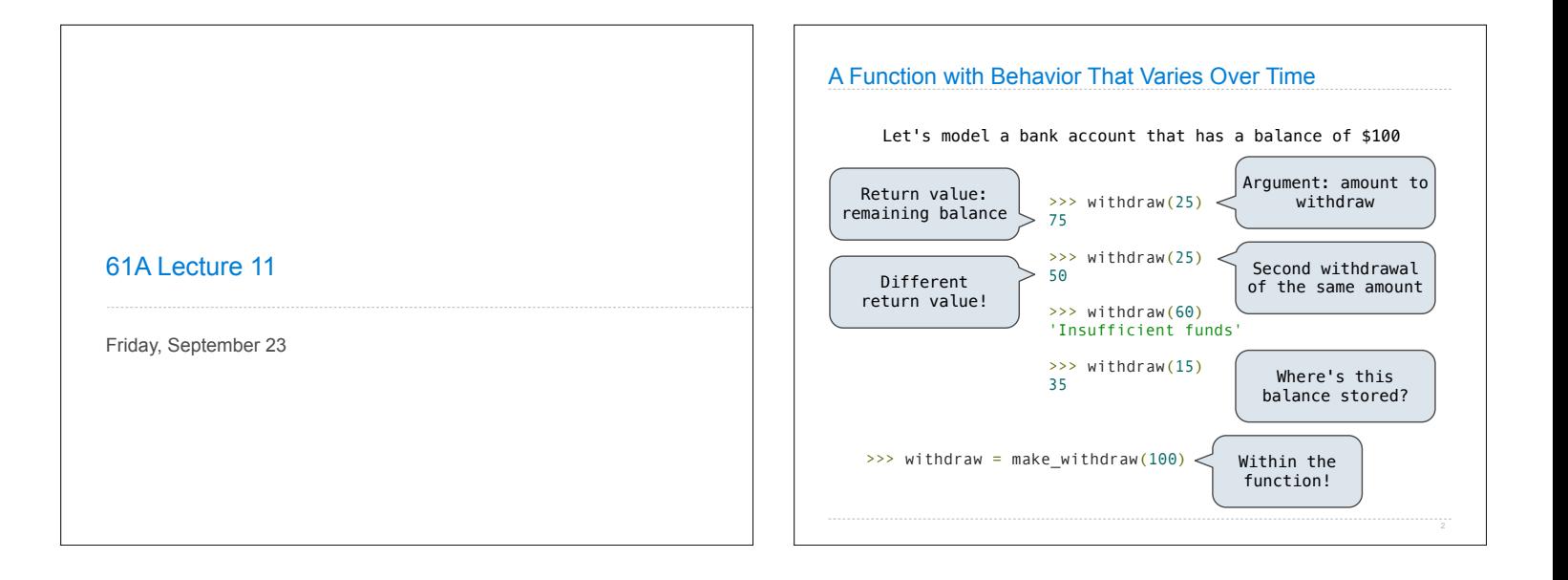

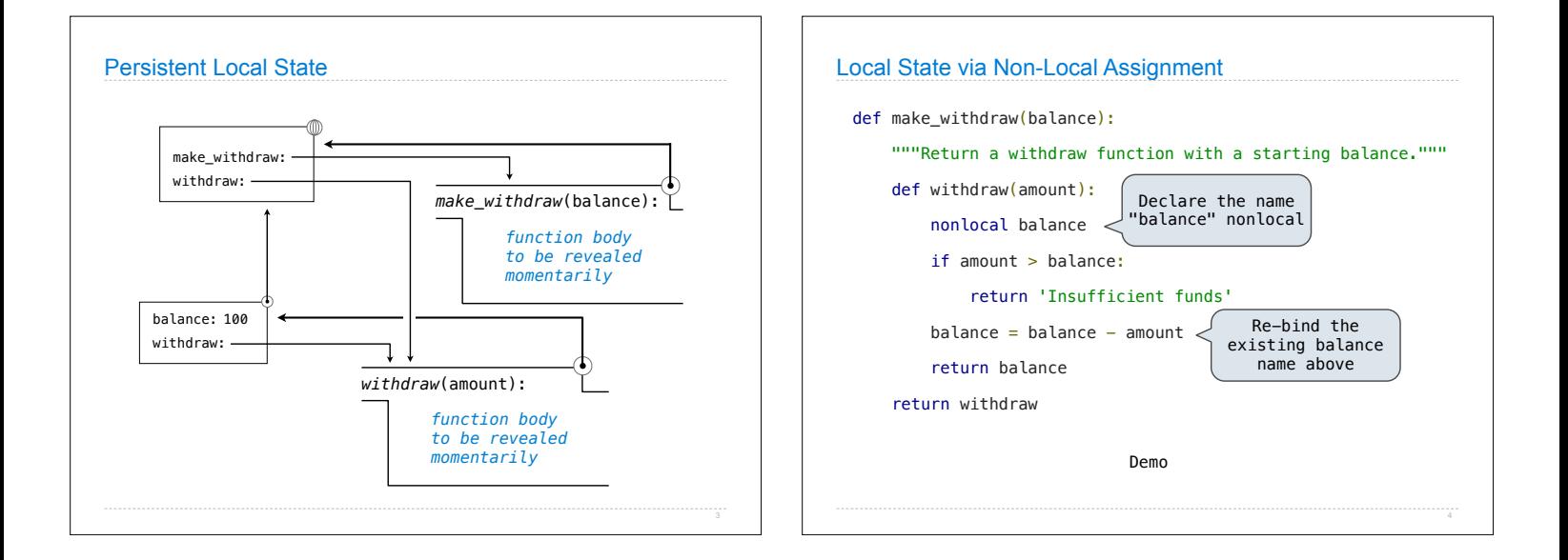

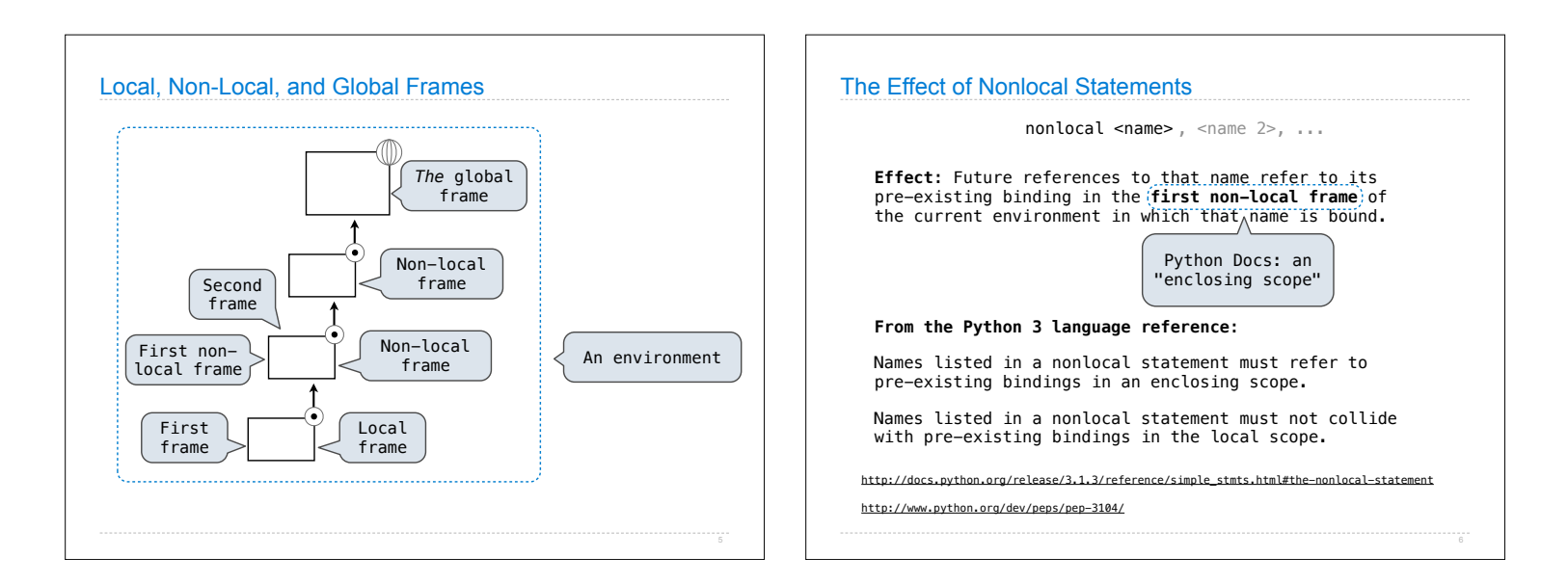

## The Many Meanings of Assignment Statements

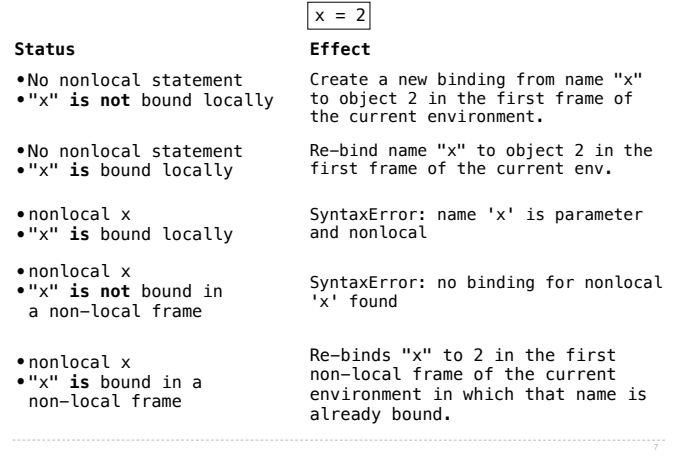

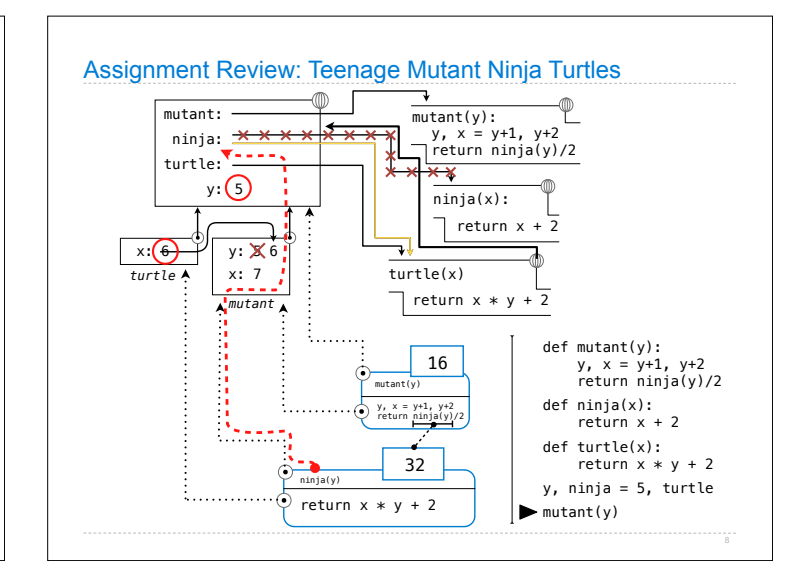

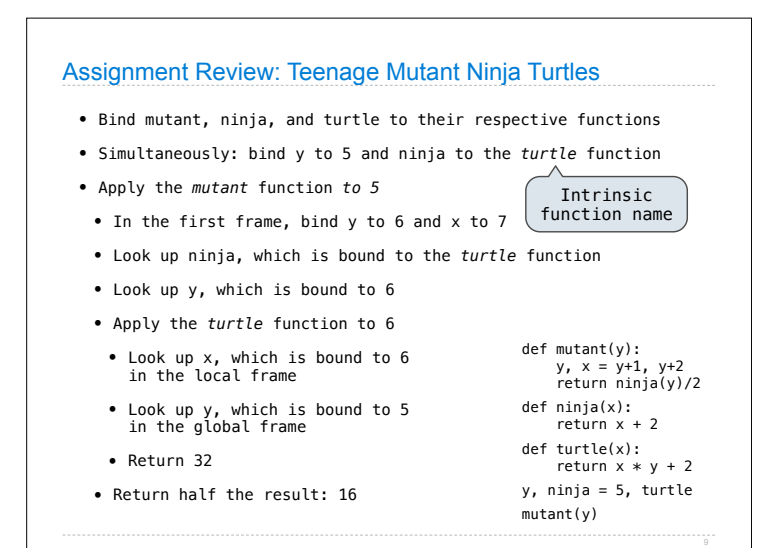

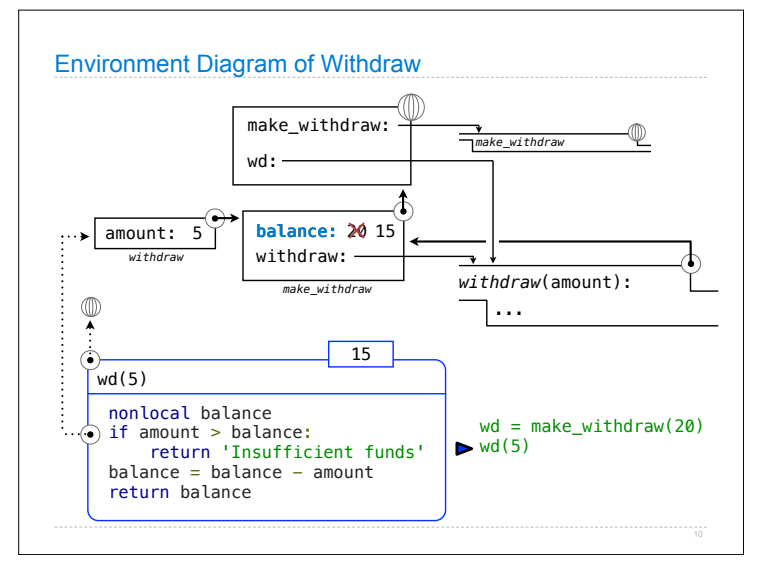

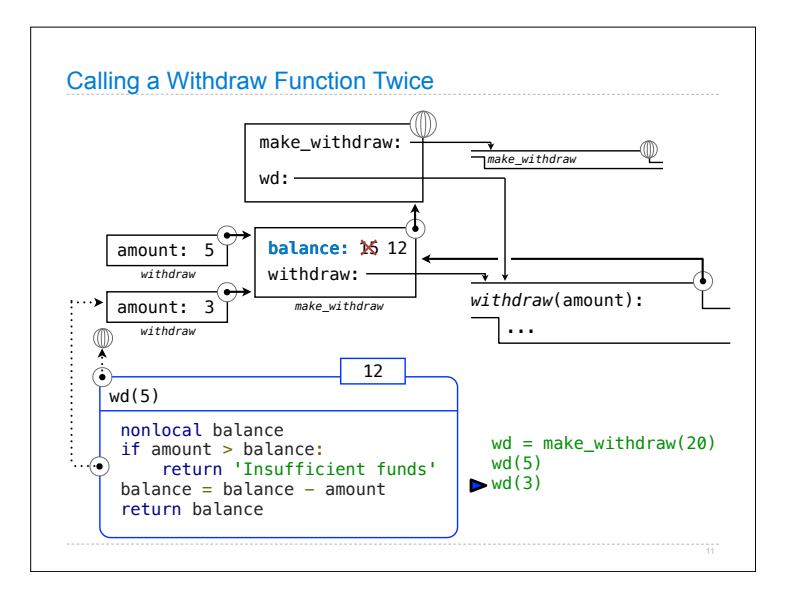

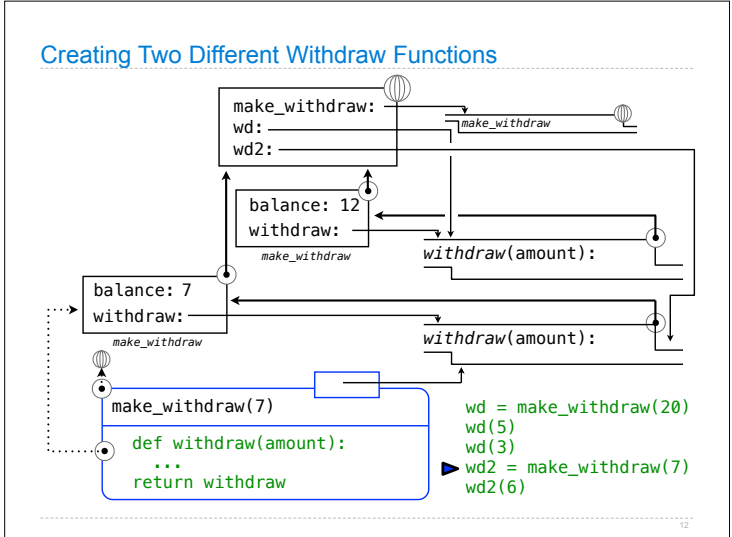

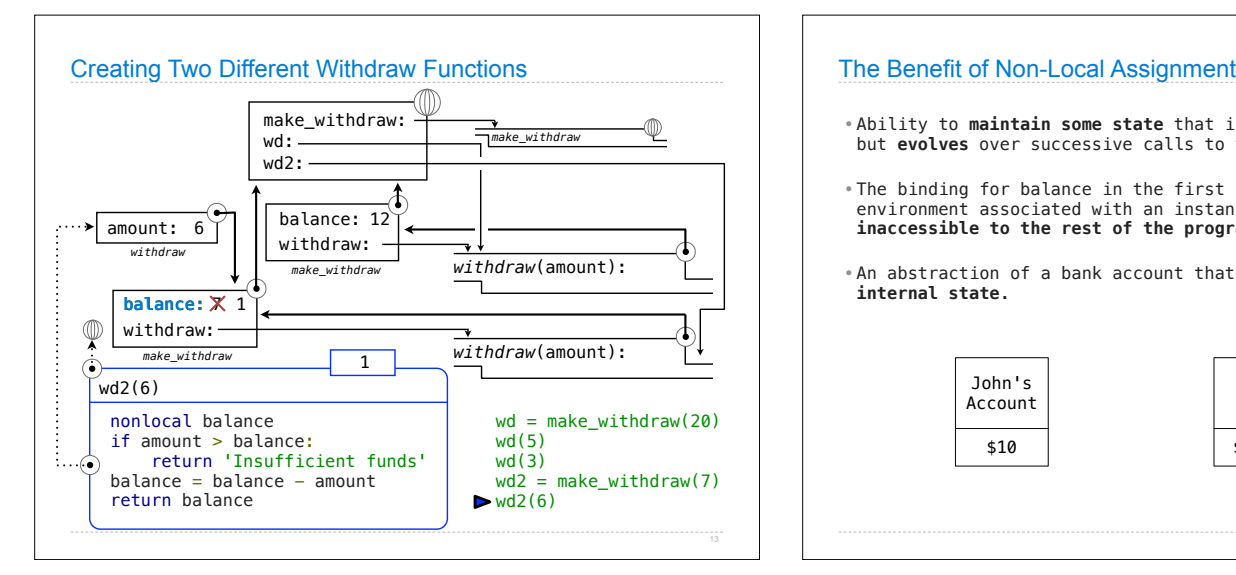

- •Ability to **maintain some state** that is **local** to a function, but **evolves** over successive calls to that function.
- •The binding for balance in the first non-local frame of the environment associated with an instance of withdraw is **inaccessible to the rest of the program.**
- •An abstraction of a bank account that **manages its own internal state.**

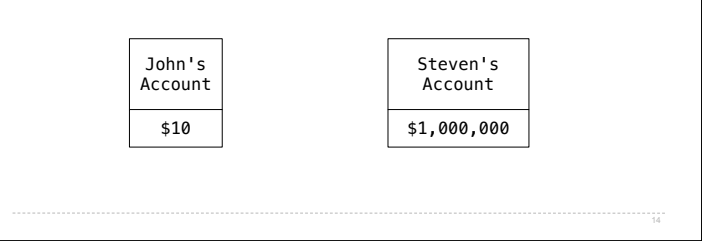

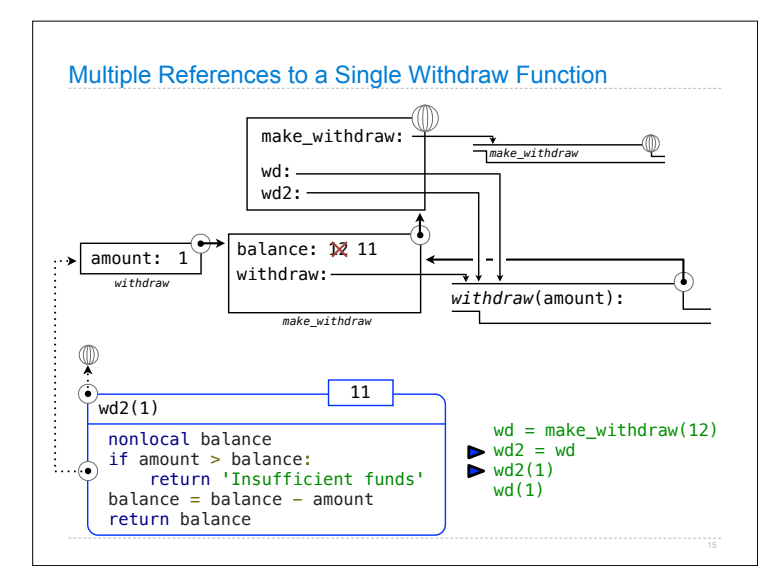

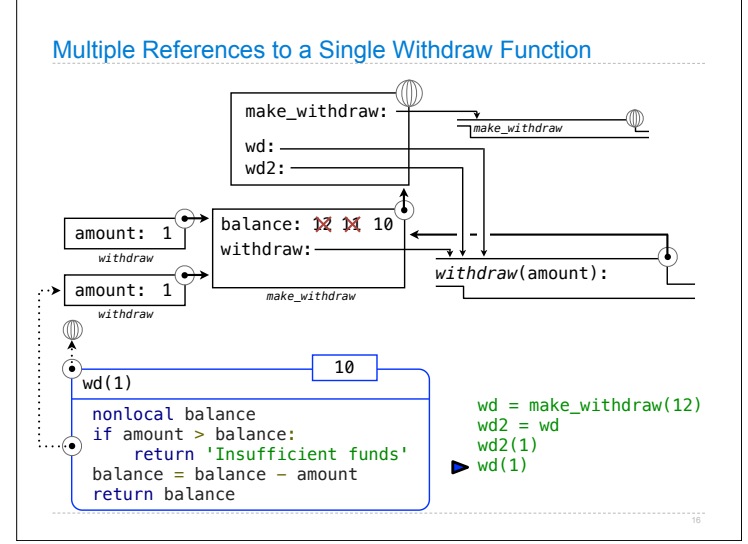

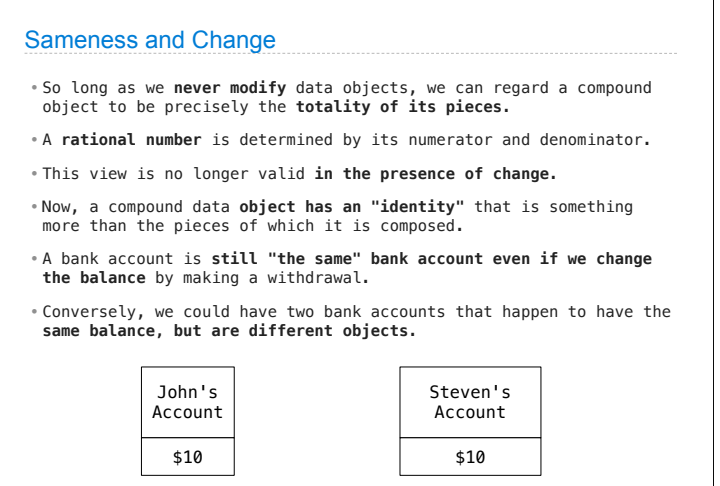

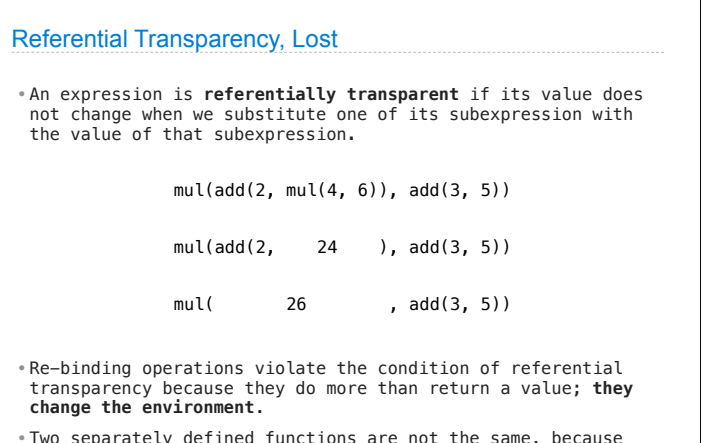

•Two separately defined functions are not the same, because **changes to one may not be reflected in the other.**